## **Opprett sakmal med underoppgaver**

- More Service støtter opprettelse av underoppgaver i en saksmal. Sekvensielle og enkelt oppgaver.
- Gjentagende oppgaver kan opprettes på en saksmal.
- Når de setttes til sekvensiell vil oppgaven opprettes på agenten som er valgt først. Det sendes ut e-post til Agenten.
- Når første oppgave er utført sendes en e-post til neste agent som skal utføre oppgave nr 2.osv
- Rekkefølgen kan endres på de opprettede oppgavene både i saksmalen og når man oppretter saken med malen.

## **Slik gjør du det!**

Legg inn underoppgave i saksmalen

Legg til agent som skal utføre oppgaven.

Team støttes foreløpig ikke.

Sett på svitsj for at oppgaven skal være sekvensiell.

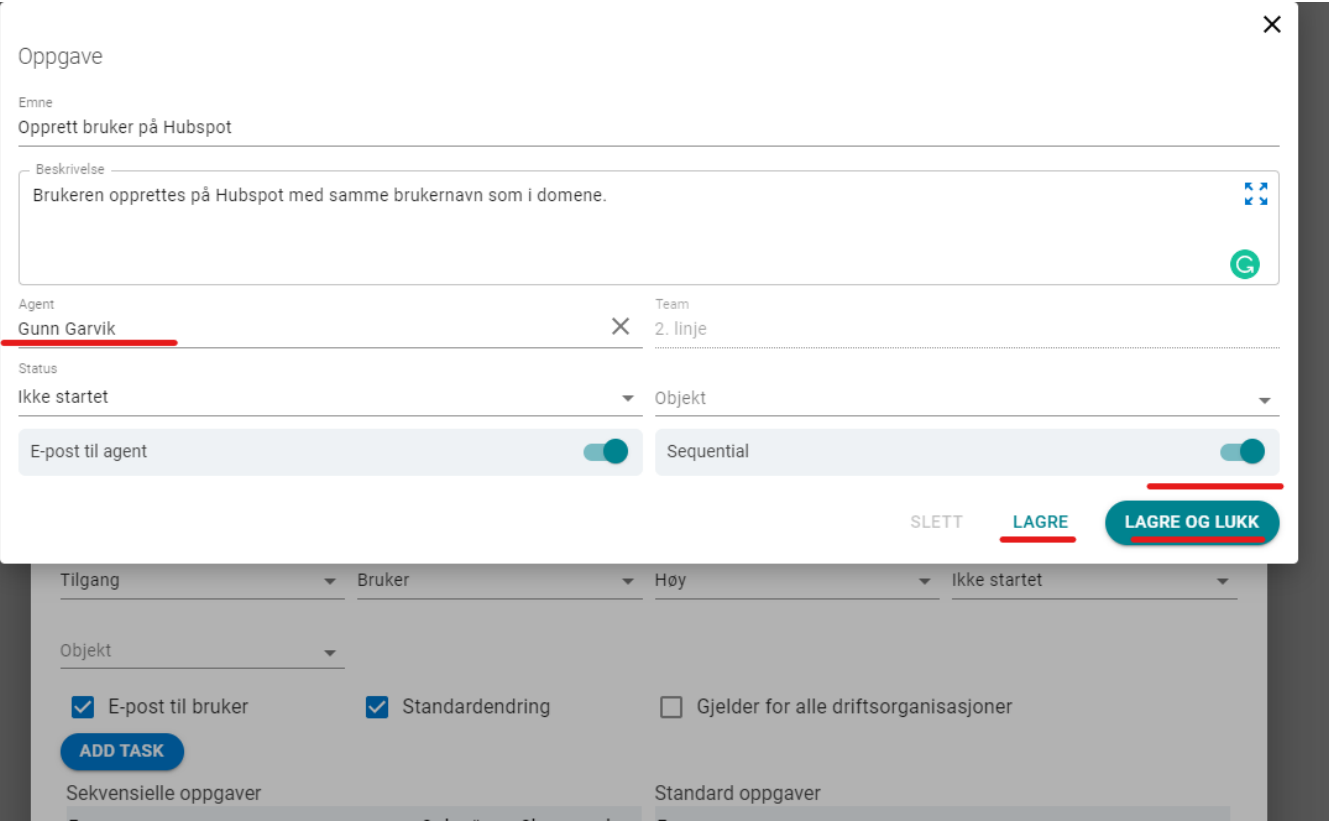

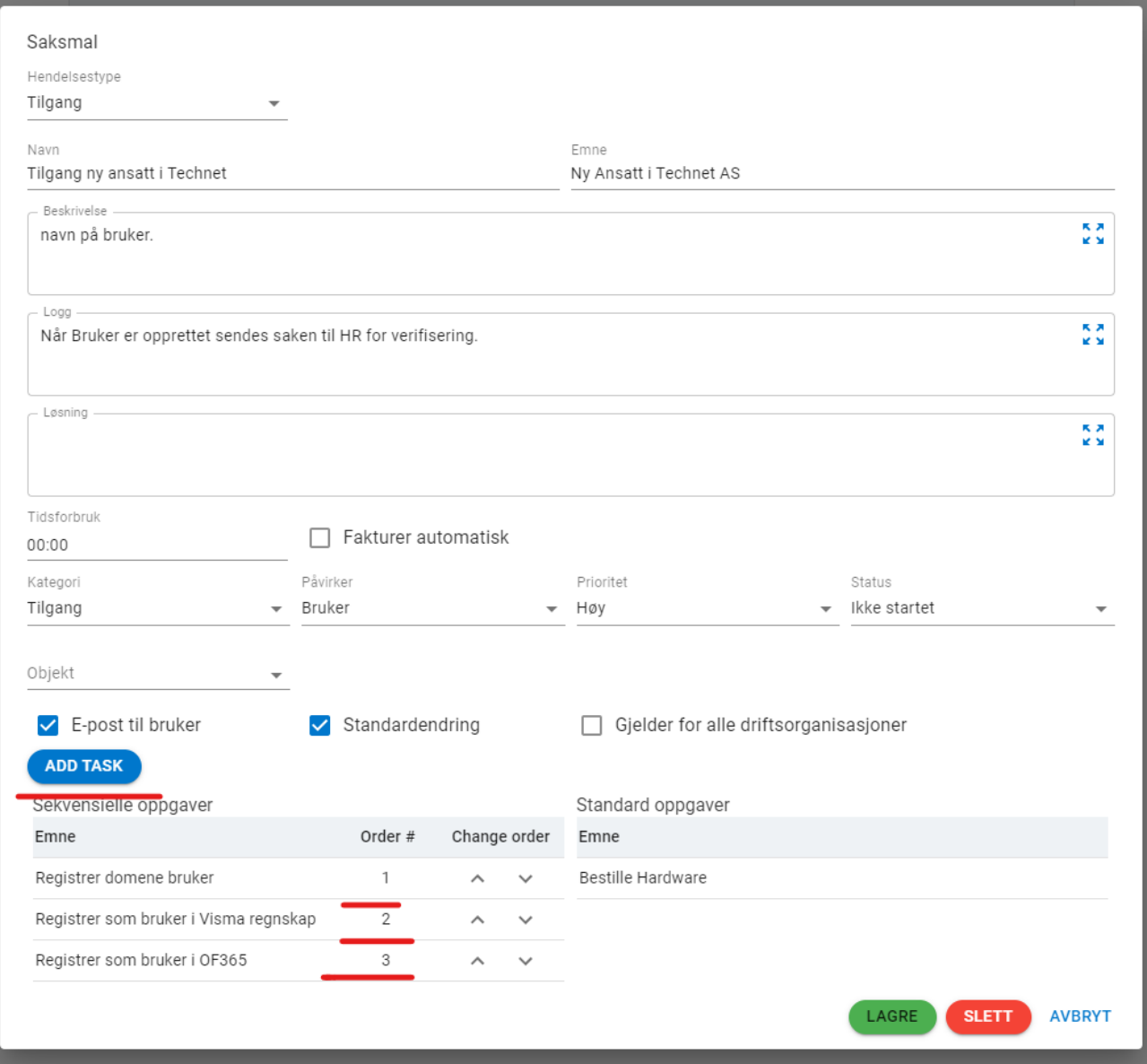

**Oppgavene dukker opp i Visningsbildet-underoppgaver.**

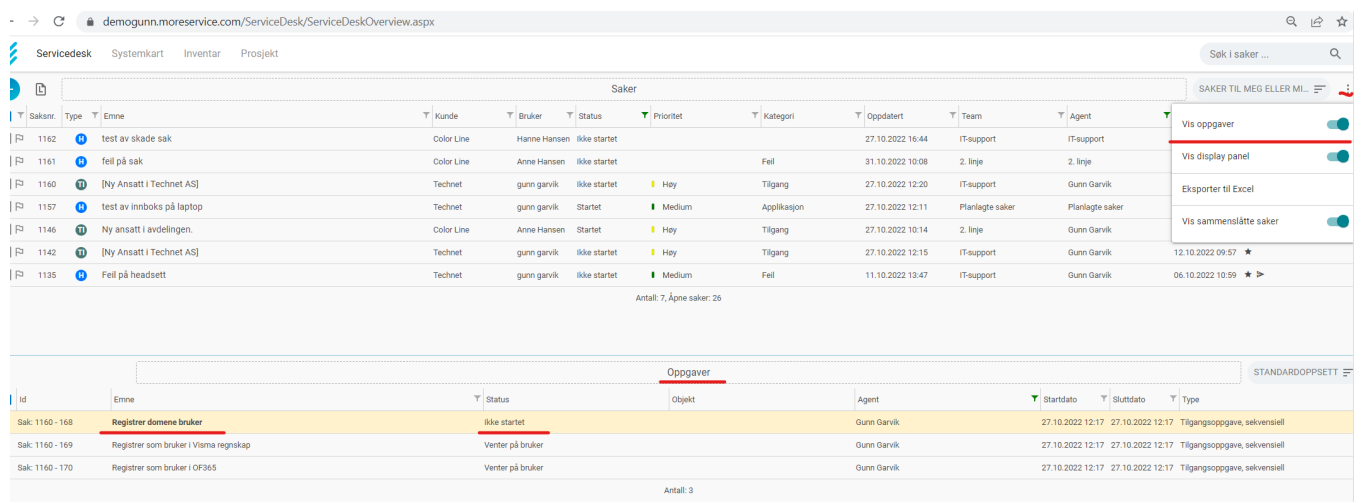